CSS Paged Media Tutorial by Andreas Jung

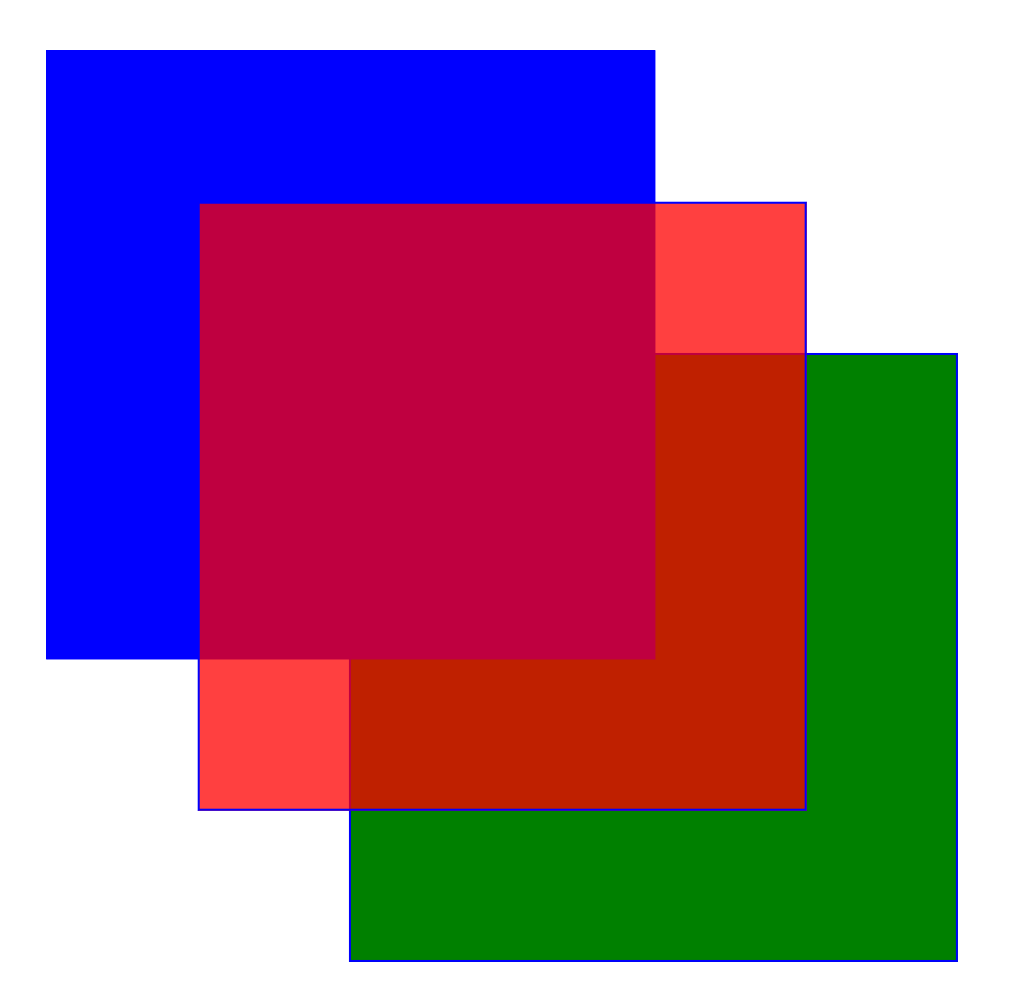